# **CS 1301 Summer 2009 Exam 2/2**

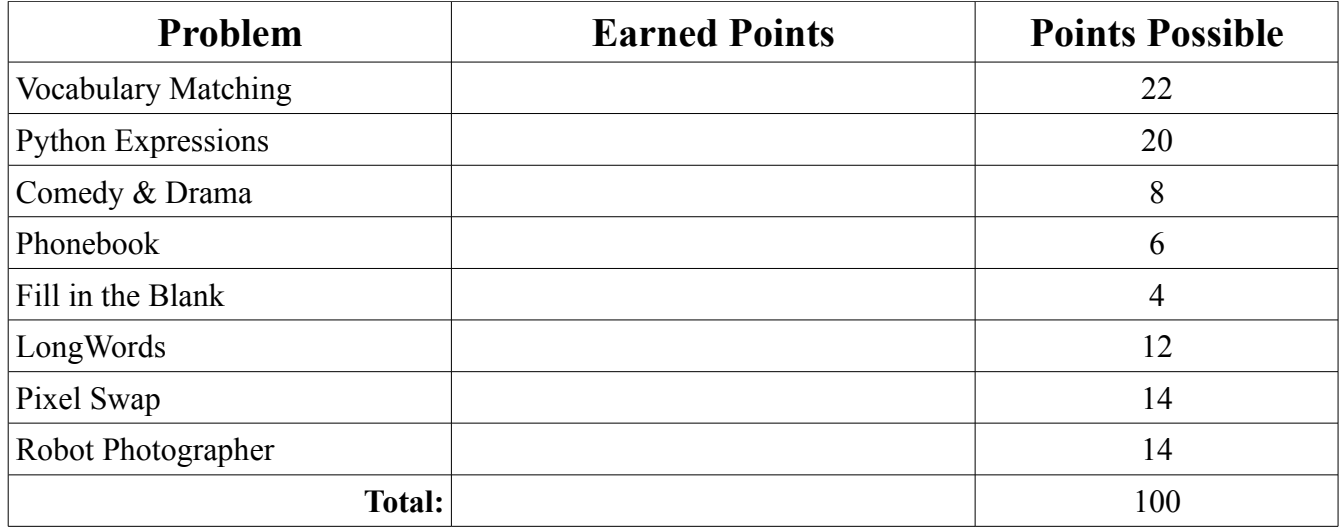

#### **1. Vocabulary Matching (22 points)**

Write the number before the definition on the right on the line before the matching vocabulary word.

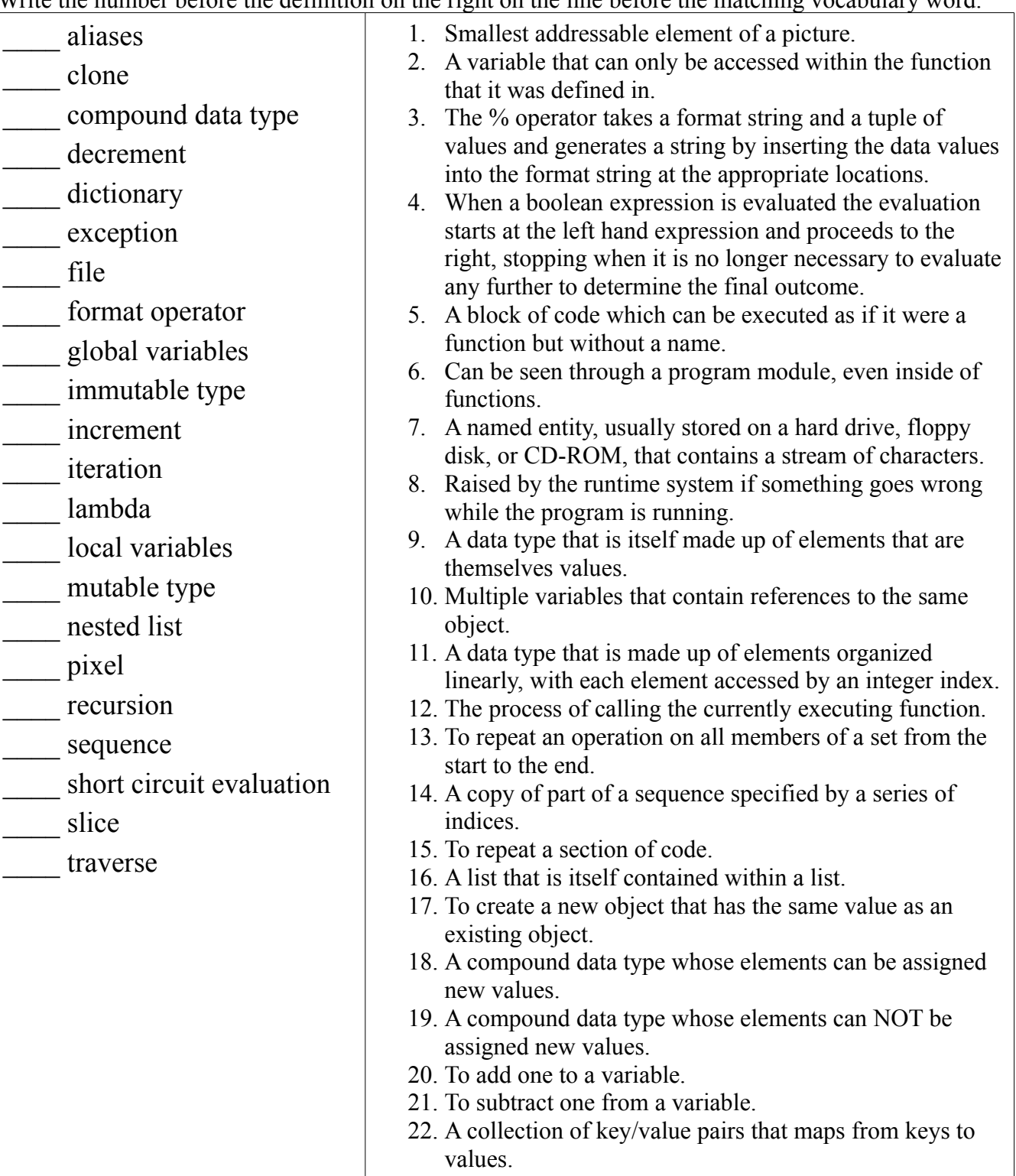

#### **2. Python Expression Evaluation (20 points)**

For this question, assume the following statements have already been entered and interpreted:

```
a = \begin{bmatrix} 5, 10, 15, 10 \end{bmatrix} True, ["Cherry", "Apple", "Plum"], 56, [4, 5, 6], 84 ]
b = ac = a[0:4]d = a[4]d[2] = "Peach"x = \{ 1: "one", 2: "two"\}
```
Pretend that you are the Python Interpreter (IDLE window). Watch out for the difference between aliases and clones! What do you print or return when each of the following statements are entered?

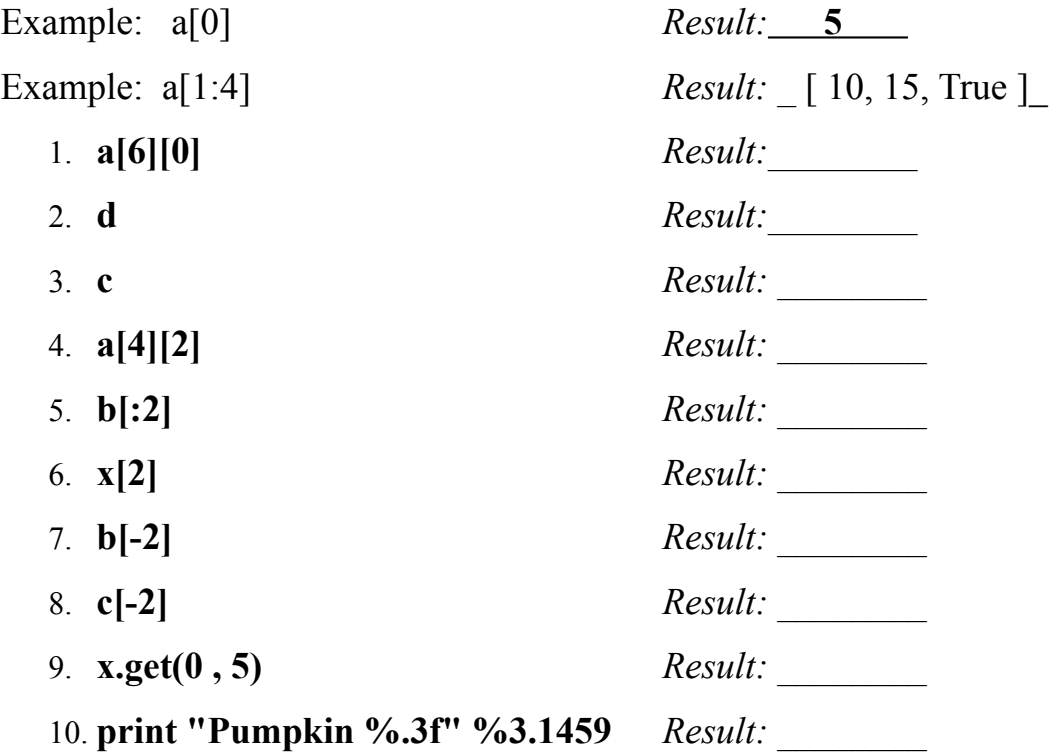

#### **3. Comedy & Drama (8 points)**

a. Write a function called addComedy that takes a list as input, adds the string ":)" to the end of the list, and returns the modified list. This function should modify *and return* the original list.

```
Example:
>> a = [True, 4.0, "Saturday"]>>> addComedy(a)
[True, 4.0, "Saturday", ":)"]
>>> a
[True, 4.0, "Saturday", ":)"]
```
 b.Write another function called addDrama that takes a list as input, makes a duplicate of the list, adds the string ":(" to the end of the duplicate, and returns the modified list. Note that unlike addComedy, this function should NOT modify the original list! Example:

```
>>> a = [2.85, 98, "Othello"]
>>> addDrama(a)
[2.85, 98, "Othello", ":("]
>>> a
[2.85, 98, "Othello"]
```
5/8 Your Name:

#### **4. PhoneBook (6 points)**

You have a list of names and telephone numbers stored in a dictionary called phoneBook. The names are the keys, and the numbers are the values. Both the keys and values (names and numbers) are stored as strings. What *single line of code* would you need to execute in each of the following scenarios to update the phoneBook dictionary correctly?

a. Your old friend Steve has changed his number from "123-4567" to "987-6543". (You may assume the key "Steve" already exists in the phone book with the value "123- 4567" associated with it.)

b. Steve introduces you to his younger sister, Jenny, whom you've never met before. (Her name is not in your phone book.) Her number is "867-5309", and you add it to your phonebook.

c. Steve informs you that he has been selected by the UN to be an undercover secret peace agent, keeping the world safe from megalomaniacs and mad scientists. Unfortunately, this means you won't be able to contact him by telephone any more. Remove his entry from your phone book.

# **5***.* **Fill in the Blank ( 4 points)**

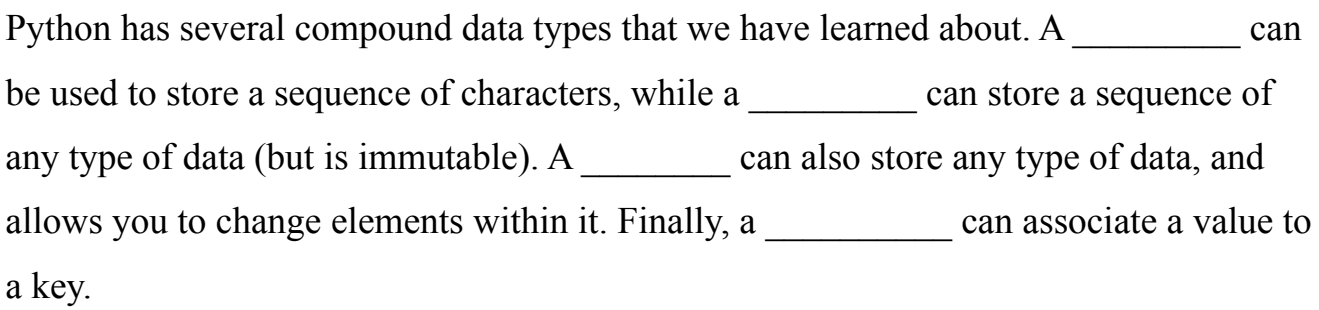

# **6. LongWords (12 points)**

The function longWords( aList ) accepts a list of strings and prints out each string with more than five letters in it. You may assume that only lists containing nothing but strings will be passed into this function. Example:

>>> a = [ 'a', 'to', 'two', 'reallybigstring', 'anotherlongstring'] >>> longWords(a) reallybigstring anotherlongstring

a. Write longWords using a while loop.

b. Write longWords using a for loop.

c. Write longWords using a small helper function ( named printIfBig) and map.

# **7. PixelSwap** (14 points)

Write a function called pixelSwap() that will have your robot take a picture and then swap the red and green values of every 3rd pixel. After it swaps the red and green pixel value of every third pixel, it should return the modified picture.

8/8 Your Name:

# **8. Robot Photographer (14 points)**

Write a program that makes your robot move forward and take pictures. Every time it takes a picture, it should turn to the right and then move forward again before taking another picture. Right after it takes a picture, it should use the getLight("center") function to sample the light value in that location. Only show a picture if the light level reading returned by the center light sensor is smaller than 150. Your robot should move around and keep taking pictures until it has *shown* 20 pictures (no matter how many pictures it has taken!)